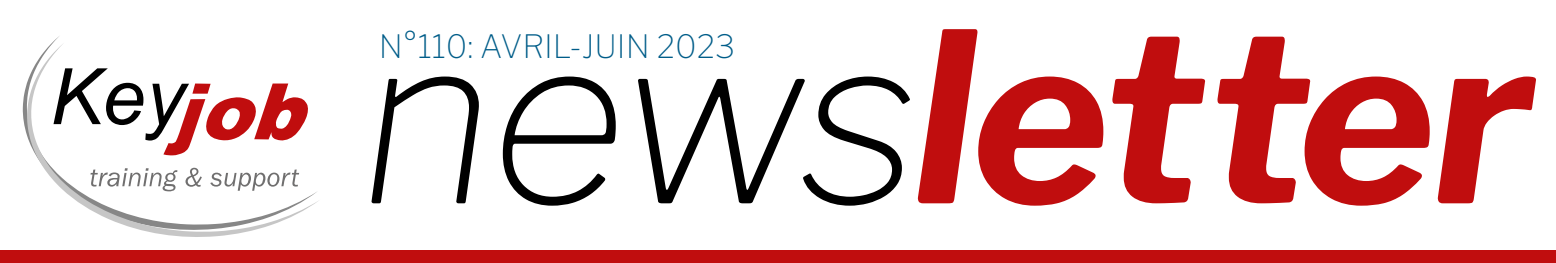

formation, support, coaching et développement

2 | HTML5 & CSS3 – DEUX LANGAGES<br>2 | POUR COMPRENDRE LE WEB 6| POWER AUTOMATE – AUTOMATISER DES TACHES REPETITIVES **HTML** css

POUR COMPRENDRE LE WEB

 8| BONNES PRATIQUES – BOOSTEZ VOTRE EFFICACITÉ AVEC OUTLOOK

NOTRE AGENDA POUR : 9| LES MODULES ONLINE 10| LES FORMATIONS CALENDRIER

Votre partenaire pour la formation et le support depuis 1986

# |INFORMATIQUE

HTML5 & CSS3

**HTML** 

<p>Vous voulez créer votre propre site web mais vous n'y connaissez rien ?</p>

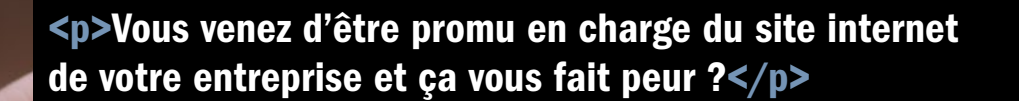

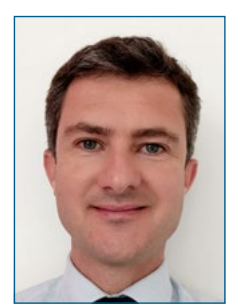

Matthieu Dhallenne Developer & Trainer matthieu.dhallenne@keyjob.lu

#### La base du développement web

Aujourd'hui, le web est partout. Il existe un grand nombre d'outils et de langages de programmation permettant de créer des sites ou des applications web. Cependant, la base des langages du web est le couple HTML et CSS, aujourd'hui dans leurs versions HTML 5 et CSS 3.

En apprenant le HTML5 et le CSS3, vous apprendrez la logique pour pouvoir gérer la structure d'un site internet. En commençant par des langages plus complexes, vous seriez vite bloqué. Mieux vaut commencer par les fondations ! Après cela, vous pourrez envisager de vous pencher sur des langages comme JavaScript, PHP ou Python si vous souhaitez aller plus loin.

### Le HTML5, ça sert à quoi ?

HTML signifie « Hypertext Markup Language ». C'est un langage de description que le navigateur va lire et interpréter. Il enverra ensuite un résultat sous forme visuel à l'écran. En gros, une page web. HTML5 est la dernière évolution des standards qui définissent HTML. HTML5 est donc incontournable

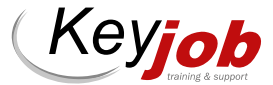

# – DEUX LANGAGES POUR COMPRENDRE LE WEB

# <p>Vous travaillez dans le marketing digital et vous voudriez enfin parler la même langue avec les développeurs web ?</p>

F L H

## <p>Par où commencer ? La réponse dans cet article !</p>

car c'est la base même de tout site web aujourd'hui.

### Le HTML (HyperText Markup Language) a fait son apparition dès 1991 lors du lancement du Web. Son rôle est de gérer et d'organiser le contenu.

Le principal avantage du HTML5 est sa simplicité. Le HTML est un langage, dit balisé, car le contenu des pages créées avec ce langage se trouve dans des balises qui représentent un élément précis. Il est donc assez simple à apprendre.

Mais, c'est quoi une balise ? Le mieux, est de donner un exemple :

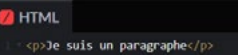

Contrairement à ce que l'on voit dans le code, les balises « <p> » et « </p> » ne seront pas visibles à l'écran par l'utilisateur.

En fait, elles informent le navigateur que le texte contenu à l'intérieur doit être traité comme un simple paragraphe. <p> correspond au début du paragraphe, et  $<$ /p> à sa fin.

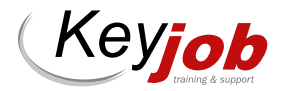

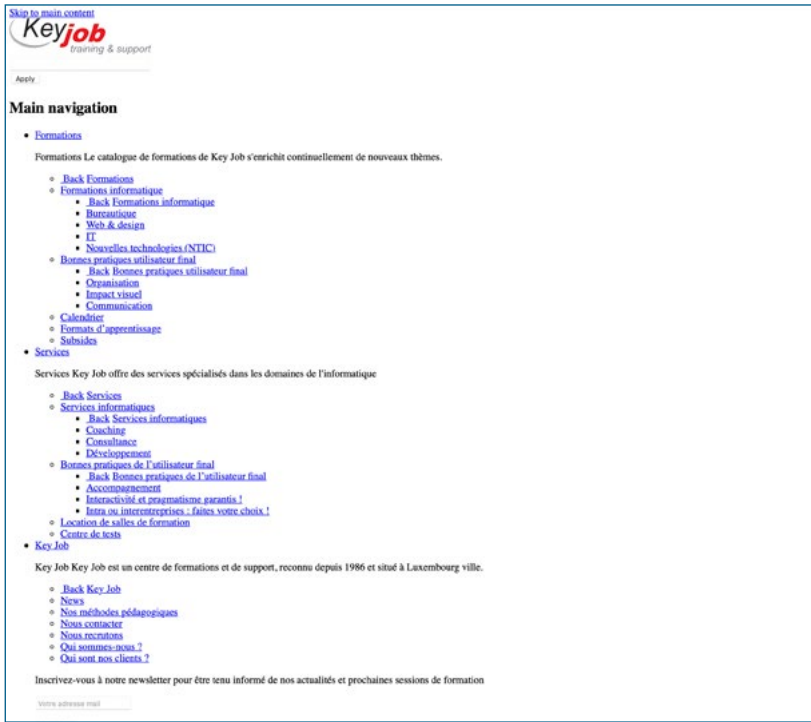

Voici ce à quoi ressemblerait la page d'accueil du site de Key Job uniquement avec du HTML5.

# HTML5 ET CSS3 SONT-ILS DES LANGAGES DE PROGRAMMATION ?

Non, ce ne sont pas des langages de programmation à proprement parler, mais plutôt des langages de description.

Ils sont entièrement écrits en texte clair (un simple éditeur de texte suffit), de sorte que tout ce qu'on écrit « décrit » le rendu souhaité dans le navigateur web, sans aucun calcul ou autre traitement.

Les langages de programmation, quant à eux, peuvent traiter des données et prendre des décisions. Vous pouvez stocker des données telles que des chaînes de texte et des nombres entiers, puis manipuler ces valeurs pour effectuer des calculs. Les langages de programmation ont également des moyens d'exécuter des instructions selon des conditions ou de manière répétitive avec des boucles. Les boucles, les instructions «if-else» et autres instructions de ce type sont appelées instructions de contrôle de flux. Tous les langages de programmation disposent de ces instructions de contrôle de flux, mais pas HTML ni CSS.

JavaScript est un langage de programmation que l'on peut ajouter au HTML et au CSS d'une page web. JavaScript permet de créer des éléments réactifs et interactifs, par exemple pour les menus ou des animations, améliorant ainsi l'expérience utilisateur.

Cela va permettre au navigateur de pouvoir y appliquer des caractéristiques propres aux paragraphes, par exemple une taille, une police, des marges, etc. Ça aurait été un titre, un lien hypertexte, ou encore un bouton, les propriétés et l'apparence de base n'auraient pas été les mêmes. HTML est donc un langage qui nous permet de donner des instructions au navigateur. On écrit notre contenu, et on utilise des balises : soit pour communiquer des informations sur le type de contenu, soit pour demander au navigateur d'effectuer telle ou telle action.

HTML sert donc principalement à :

- Afficher un contenu (texte, image, vidéo),
- Structurer une page web (titre, paragraphe, texte),
- Créer des liens hypertextes et relier les pages entre elles.

Quelques-unes des nouvelles fonctionnalités apportées par HTML5 :

- Apparition de nouvelles balises (<article>, <header>, <nav>, <footer>) pour améliorer la structure et le référencement naturel,
- Introduction des balises <section> permettant de diviser un document en parts sémantiques,
- Afficher de la vidéo et de l'audio directement.

On obtient ainsi une magnifique page web ! Enfin magnifique… pas vraiment. Même si les navigateurs comprendront la syntaxe de votre page HTML5 et suivront vos instructions, en rendant les titres plus gros que les paragraphes par exemple, on est très vite limité. Une page uniquement en HTML, n'a que très peu de variations de style, et surtout les éléments se placent rarement directement comme vous voulez !

C'est ici qu'intervient désormais CSS…

### CSS3, ou pourquoi un deuxième langage ?

Le rôle du CSS est de gérer l'apparence de la page web : agencement, positionnement, décoration, couleurs, taille du texte. Le CSS a besoin d'une base en HTML pour fonctionner. C'est pour cela qu'il faut d'abord connaître HTML avant de nous occuper du style en CSS.

Mais l'avantage c'est qu'ainsi chacun son rôle :

- HTML pour le contenu
- et la structure,
- CSS pour le style.

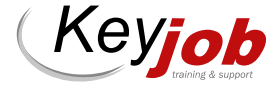

CSS3 est simplement la troisième et dernière version mise à jour du CSS. Ainsi, avec HTML5 couplé au CSS3, vous pouvez créer des pages modernes, colorées et esthétiques.

Le CSS (Cascading Style Sheets, aussi appelées feuilles de style) a pour rôle de gérer l'apparence de la page web (agencement, positionnement, décoration, couleurs, taille du texte…). Ce langage est venu compléter le HTML en 1996, et il est toujours au fondement même du style du Web de nos jours.

Imaginons, par exemple, que je veuille changer la couleur et la taille du texte de tous mes paragraphes. Voici à quoi le CSS ressemblerait :

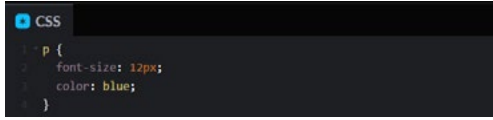

Ici, vous avez compris intuitivement que l'attribut « font-size » permet de définir la taille, et « color » la couleur. Cette ligne de code CSS simple est comprise entre accolades. Devant ces accolades, le « p » est un sélecteur ; il permet de sélectionner l'élément de la page HTML auquel il doit s'appliquer, ici les paragraphes.

Et évidemment, il existe des attributs CSS pour bien plus de choses. On peut les diviser principalement en deux catégories :

- Les attributs d'apparence, qui permettent de changer le style visuel du texte ou d'un élément.
- Les attributs de placement, qui permettront de placer l'élément exactement de la manière voulue.

CSS3 comporte de nombreuses fonctionnalités importantes qui contribuent à améliorer votre présence sur le Web et qui sont utilisées dans les navigateurs modernes, notamment :

- Permettre un positionnement précis de tous les éléments navigables dans une page Web,
- Permettre la présentation du contenu dans plusieurs colonnes,
- Rendre votre site web responsive facilement (l'affichage d'une page s'adapte ainsi de façon automatique, que vous la lisiez sur un écran d'ordinateur, de tablette ou de mobile),
- Autoriser la visualisation de vidéos tierces sans l'installation de plugins,
- Faciliter l'installation de graphiques sur une page Web.

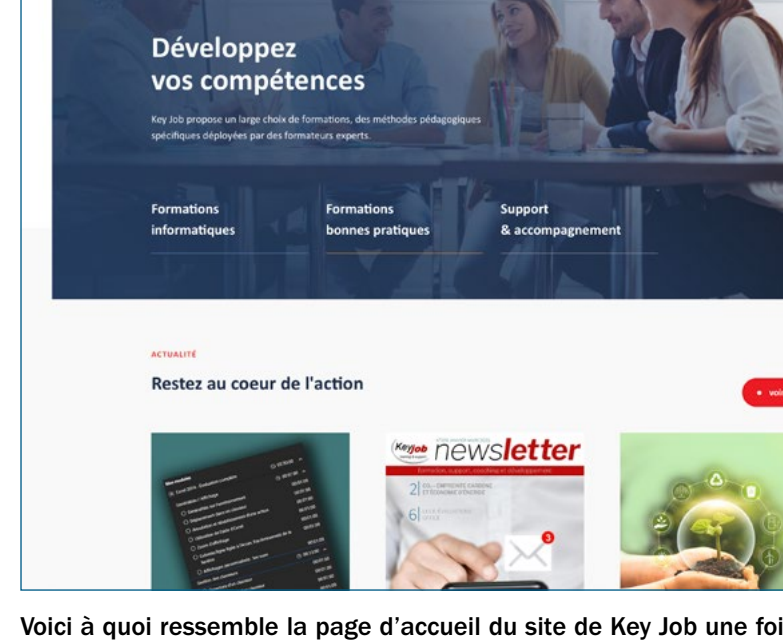

Formations Services Key Job

Keyjob

Voici à quoi ressemble la page d'accueil du site de Key Job une fois du CSS3 ajouté au HTML5. C'est quand même beaucoup mieux !

# FAUT-IL CONNAÎTRE HTML ET CSS POUR CRÉER OU MAINTENIR UN SITE WEB ?

Pour un site web moderne et responsive, les CMS (Content Management System) comme Wordpress ou Drupal permettent de faire des pages Web sans avoir à coder, à l'aide d'éditeurs intégrés (dits WYSIWYG) ou de constructeurs de pages. Il est donc tout à fait possible de créer un site web sans passer par la case « code HTML5 & CSS3 ». Cependant, pour celui qui souhaite maîtriser la structure de ses pages et leur rendu graphique, il est indispensable de savoir lire le HTML5 et le CSS3. On est ainsi à même de comprendre, de corriger les éventuelles lacunes des éditeurs WYSIWYG ou de s'en sortir face à certaines limites du CMS.

De plus, le HTML5 et le CSS3 sont des langages simples. Pourquoi donc se priver de les apprendre ?

Si vous voulez utiliser ou découvrir Wordpress ou Drupal, sachez que Key Job propose aussi des formations sur ces outils !

### Comment apprendre HTML5 & CSS3 ?

Voici un récapitulatif rapide des étapes à suivre :

- Suivez une formation Commencez par apprendre les fondamentaux du HTML5 et du CSS3,
- Testez votre code Utilisez des éditeurs enrichis comme Visual Code Studio ou Notepad++ ou testez votre code online avec des outils comme CodePen.io,
- Travaillez sur des projets Entraînez-vous avec un vrai projet Web.

Key Job se fera un plaisir de vous accompagner !

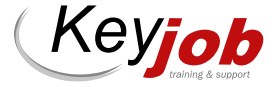

 $11n.$ 

 $0 \oplus 0$ 

# |BUREAUTIQUE

# POWER AUTOMATE

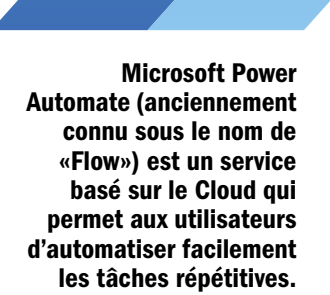

Pour nous aider, Microsoft propose aussi des dizaines de modèles de flux, qu'il faut alors adapter à son propre cas/environnement. En voici quelques-uns :

1

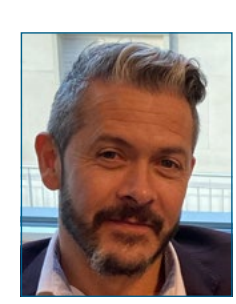

Johan BANELLA Developer & Trainer johan.banella@keyjob.lu

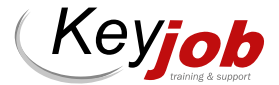

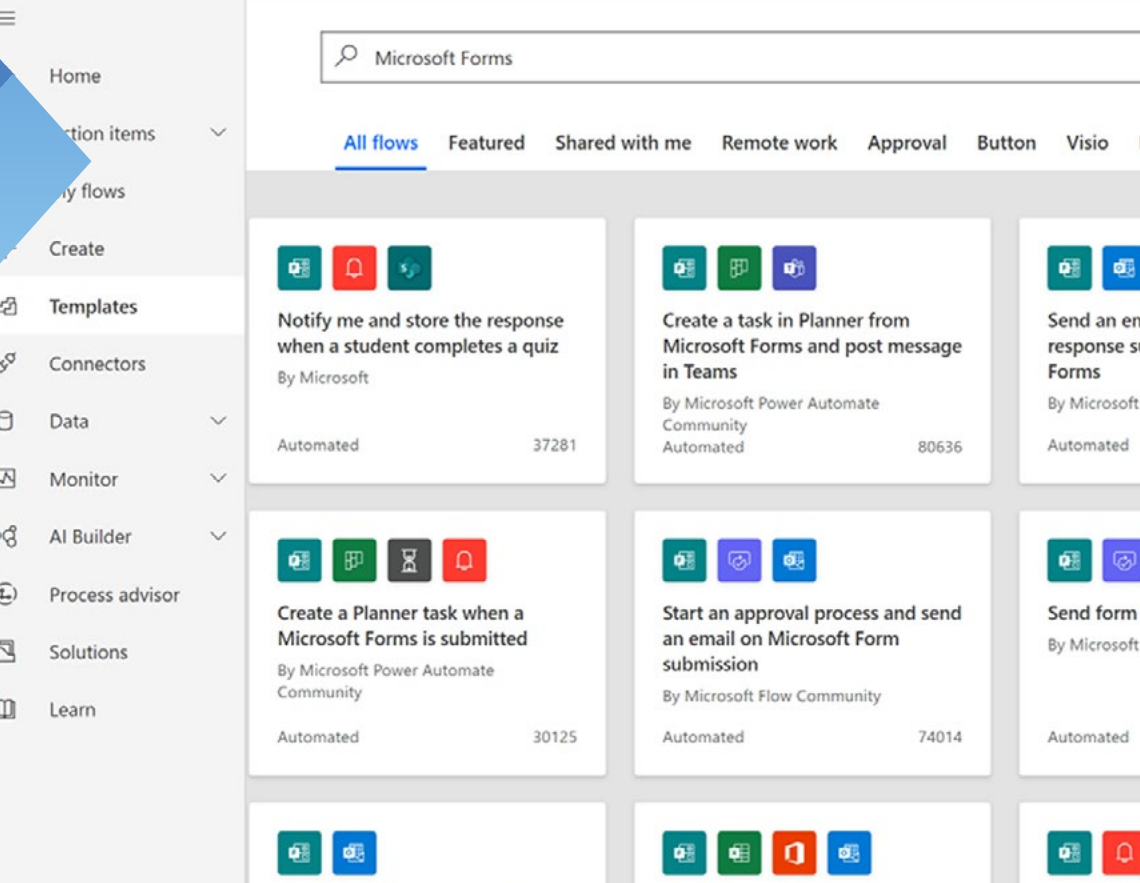

Avec cet outil, vous pouvez créer des flux de travail automatisés qui sont déclenchés en fonction d'un événement, d'un calendrier ou manuellement.

Des tâches routinières et répétitives ainsi que des processus de différents programmes/services peuvent ainsi être automatisés, par exemple :

- Automatiser les processus d'entreprise ;
- Envoyer des rappels automatiques sur les tâches en retard ;
- Déplacer des données métier entre des systèmes selon un calendrier ;
- Se connecter à plus de 500 sources de données ou à toute API accessible au public ;
- Vous pouvez même automatiser des tâches sur votre ordinateur local comme le calcul de données dans Excel.

### Pour qui ?

Microsoft Power Automate est un outil adapté pour les organisations qui souhaitent optimiser leurs workflows, en privilégiant une méthode de travail plus efficace pour les processus d'entreprise et une réduction des coûts opérationnels, ainsi qu'un gain de temps significatif.

### Quelles compétences pour l'utiliser/créer ses Workflows ?

N'importe qui, d'un utilisateur professionnel de base à un professionnel de l'informatique, peut créer des processus automatisés en utilisant la plateforme Power Automate sans code/low-code.

### Quelles données pour alimenter ses Workflows ?

Grâce à plus de 370 connecteurs, vous pouvez lier vos Workflows (et vos Power Apps aussi…) à diverses sources de don-

# — AUTOMATISER DES TÂCHES RÉPÉTITIVES

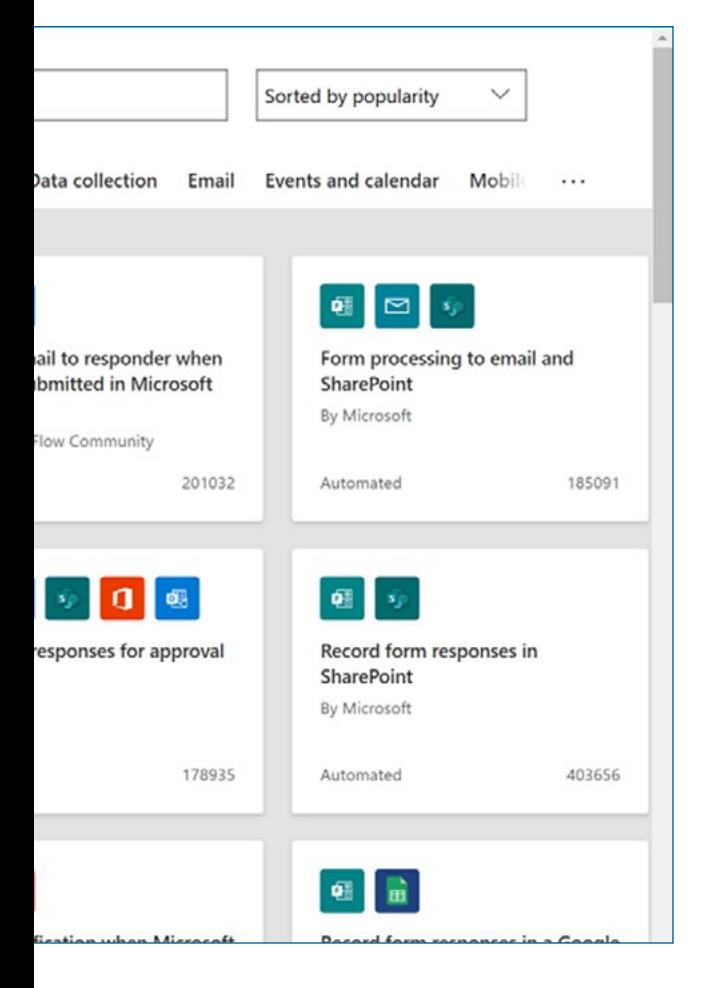

nées, telles que OneDrive, SharePoint, Outlook, Google Calendar, Excel, etc…

### Flux de Cloud

Certainement les plus utilisés, principalement lorsque vous souhaitez que votre automatisation soit déclenchée automatiquement, via une planification ou instantanément.

[Flux automatisés](https://learn.microsoft.com/fr-fr/power-automate/get-started-logic-flow) : Créez une automatisation déclenchée par un événement, tel que l'arrivée d'un e-mail d'une personne spécifique ou une mention de votre entreprise dans les médias sociaux.

[Flux planifiés](https://learn.microsoft.com/fr-fr/power-automate/run-scheduled-tasks) : Planifiez une automatisation telle que le chargement quotidien des données vers SharePoint ou une base de données.

[Flux instantanés](https://learn.microsoft.com/fr-fr/power-automate/introduction-to-button-flows) : Démarrez une automatisation en un clic. Vous pouvez automatiser les tâches répétitives à partir de vos appareils de bureau ou mobiles.

Par exemple, envoyez instantanément un rappel à l'équipe en appuyant sur un bouton depuis votre appareil mobile. Notez qu'en parallèle des flux de Cloud, il existe des flux de bureau et des flux des processus d'entreprise.

### Fonctionnement

D'abord il faut définir un déclencheur : un événement qui lance un flux cloud; par exemple, si vous souhaitez recevoir une notification dans Microsoft Teams lorsque quelqu'un vous envoie un e-mail; dans ce cas, la réception de l'e-mail est le déclencheur qui démarre ce flux. Il faut ensuite ajouter la/les action(s) à mettre en œuvre (envoyer une notification dans Microsoft Teams si nous reprenons le même exemple), ainsi que les différentes options de ces actions.

### A quoi cela ressemble-t-il ?

Un déclencheur constitue la première étape, et il exécute une séquence d'actions, qui peuvent s'effectuer en parallèle…

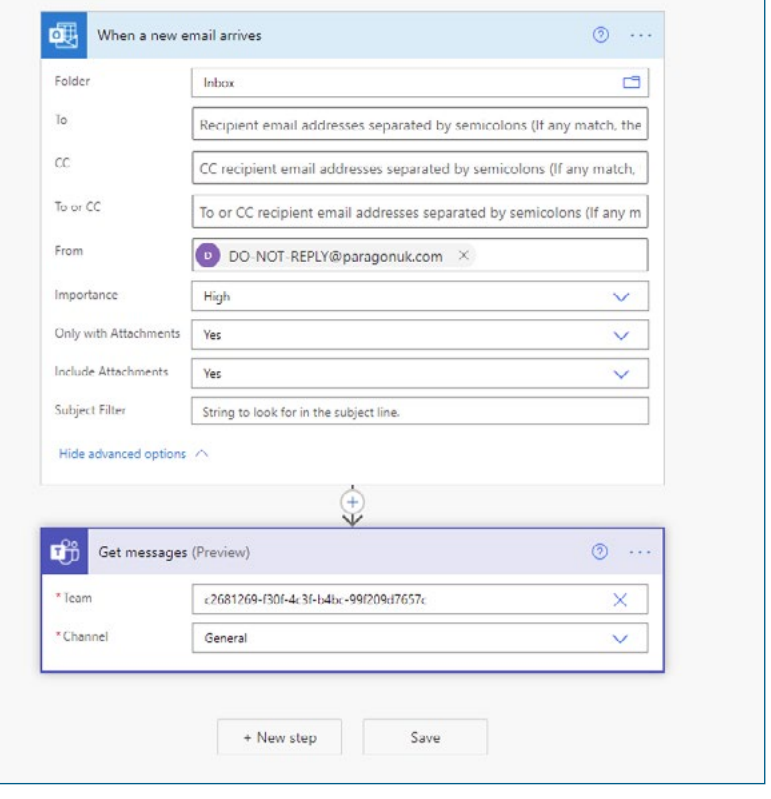

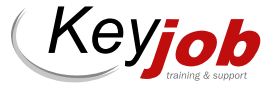

# BONNES PRATIQUES: |ACTUALITÉS BOOSTEZ VOTRE EFFICACITÉ AVEC OUTLOOK

Le temps ne s'achète pas, mais nous pouvons en gagner ! Être mieux organisé(e) et plus efficace, au bureau comme dans notre vie personnelle, y contribue : cela, tout le monde en rêve ! Oui, mais comment faire ? Outlook et ses bonnes pratiques pourraient bien constituer, dans notre travail, une bonne partie de la réponse.

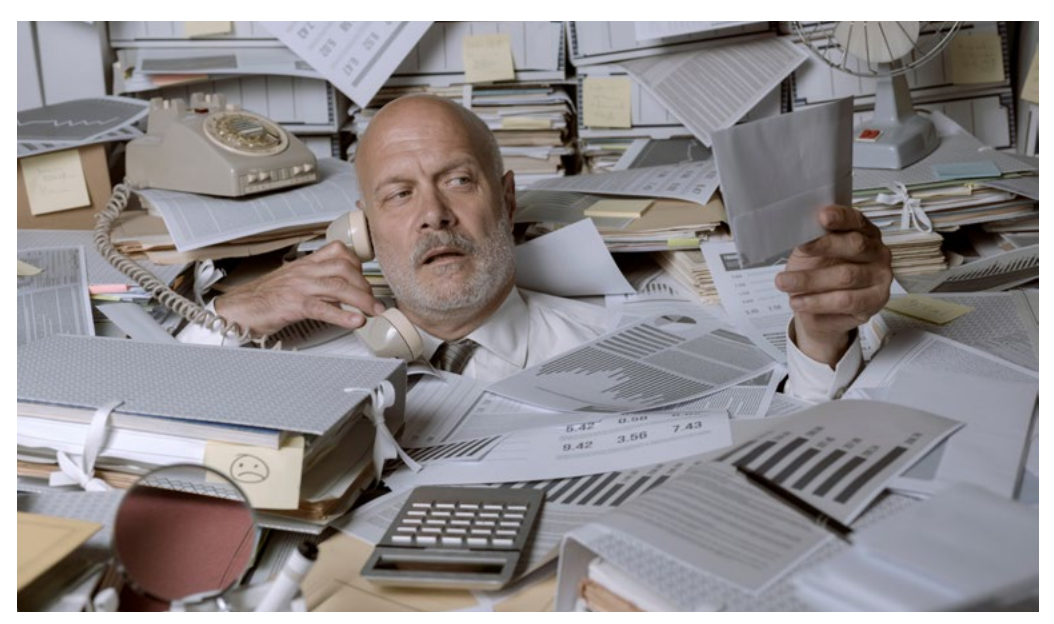

Le logiciel Outlook propose de nombreuses fonctionnalités qui nous aident à mieux gérer nos mails, notre calendrier, nos tâches et nos contacts via notamment une certaine forme d'automatisation.

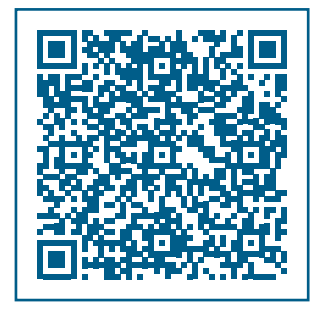

Pour en savoir plus : Consultez notre site web, rubrique « [Les bonnes pra](https://www.keyjob.lu/fr/formations/bonnes-pratiques-de-lutilisateur-final/communication/bonnes-pratiques-les-reseaux)[tiques de l'utilisateur final](https://www.keyjob.lu/fr/formations/bonnes-pratiques-de-lutilisateur-final/communication/bonnes-pratiques-les-reseaux) »

Contactez Séverine Jones, Training Business Developer au +621 311 417 ou Christelle Andres, Sales Representative au +621 264 181

### MIEUX GÉRER SON TEMPS ET SES PRIORITÉS

Au-delà de ces fonctionnalités que nous abordons dans nos formations bureautiques « Outlook », la formation « Bonnes pratiques Outlook – Boostez votre efficacité » va plus loin et aborde, comme son nom l'indique, moultes bonnes pratiques liées à l'utilisation du logiciel et à l'efficacité personnelle. Et tout cela, en procédant par étapes tout au long de cette journée de formation de 6 heures :

- Repérer ses facteurs d'inefficacité est indispensable : nous vous aidons d'entrée de jeu à y voir plus clair dans ce cadre.
- Appréhender et mettre en application les lois du temps : des pratiques simples mais efficaces viendront appuyer l'utilisation des fonctionnalités du calendrier d'Outlook.
- Prioriser et planifier ses tâches : reconnaitre les différents types de tâches, anticiper, bien faire la distinction entre « urgence » et « importance », puis prioriser ses tâches en fonction, sont des étapes clés pour utiliser les fonctionnalités du calendrier (conditional formatting…) et des tâches Outlook (follow-up, quick steps, task requests…) à bon escient.
- Limiter et gérer les interruptions : un savoir-faire qui permet de se tenir plus facilement à ses objectifs et à son planning ainsi établi. Savoir dire « non » de manière diplomatique en fait partie.
- Rédiger des mails clairs et efficaces, et en automatiser une partie via les templates et quick parts permet également de gagner en efficacité, pour soi et ses interlocuteurs.

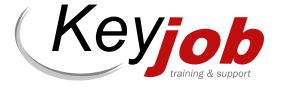

# DES FORMATS ADAPTÉS À VOS BESOINS

Toujours à distance : toutes nos prestations se donnent à distance pour ceux qui le souhaitent.

Sur site : les formations en présentiel ont lieu chez Key Job pour satisfaire ceux qui préfèrent se retrouver dans nos locaux.

Toutes les prochaines dates présentielles et à distance, sont reprises dans nos calendriers et catalogues. Elles peuvent être suivies aux dates proposées.

Pour les formations intra (collaborateurs d'une même entreprise), les dates sont à convenir conjointement et les formations peuvent avoir lieu dans nos ou vos locaux.

### Nos mini-sessions virtuelles

Nous vous proposons une gamme de services totalement Online et de courtes durées (3 heures 30 avec pause), en sessions ouvertes calendrier ou réservées à votre organisation.

#### Coaching sur mesure

Besoin d'aide sur un programme/fichier spécifique ? Aides spécifiques pour vos cadres et membres de Direction ? Notre équipe est à votre disposition pour un coaching personnalisé.

Key Job peut organiser des cours en luxembourgeois pour la plupart des contenus proposés. Merci de nous consulter.

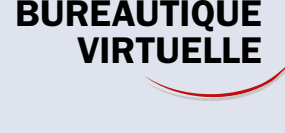

Nos cours à distance 100% sécurisés sont assurés avec Cisco Webex ou Microsoft Teams.

### **Sessions** Avril Mai Juin N¥ NK  $\mathcal{L}_{\mathcal{A}}$ n i n n

INFORMATIQUE WIRTUELLE Prix<sup>\*</sup> ਅ≼ Langues Excel – Productivité 150 5 12 17 8 19 Excel – Refresh 150 5 12 17 8 7 Excel – Gestion des données 150 17 22 19 Excel – Tableaux Croisés Dynamiques 150 26 11 25 30 30 **Excel – Les Graphiques 150 17 17 11 22** 29 29 **Excel – Fonctions 1** 150 150 18 24 3 **Excel – Fonctions 2** 150 150 18 24 3 Excel – Fonctions 1 pour 365 150 19 28 19 30 Excel – Fonctions 2 pour 365 150 150 19 28 19 30 Word Longs Documents 150 18 22 17 Word Modèles et Styles **150** 150 18 22 17 Word – Fusion et Publipostage 150 17 17 19 2 7 Word – Collaboration 150 150 17 19 2 7 Outlook – Trucs et astuces 150 13 8 28 Outlook – Calendrier & tâches 150 150 13 8 28 PowerPoint – Refresh 150 17 7 PowerPoint – Fonctions avancées 150 17 17 150 17 7 Travail collaboratif avec Teams 150 18 16 Sensibilisation à la Cybersécurité de la comme de la cybersécurité de la 150 de la 18 a la 28 28 28

#### **Saisissez** la balle au bond

Formations à distance Bureautiques de 3 heures 30, dédiées à votre entreprise (disponibles en français, anglais, luxembourgeois et allemand) : 520 € htva/groupe de huit personnes (Entièrement sur mesure : Planning, horaire, contenu)

Formations à distance Bureautiques de 3 heures 30, en calendrier à dates fixes : 150 € htva/personne

Online Coaching individuel ou coaching d'équipe (max. 8 participants) avec un formateur : 190 € htva/heure (bureautique); 230 € htva/heure (technique)

**Horaires** am: 9.00-12.30 pm: 13.30-17.00

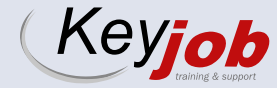

\* Tarif HTVA 3%. Prix par personne pour la session, support PDF inclus.

# INFORMATIQUE ) CALENDRIER INFORMATIQUE

Nous proposons également de donner nos cours à distance.

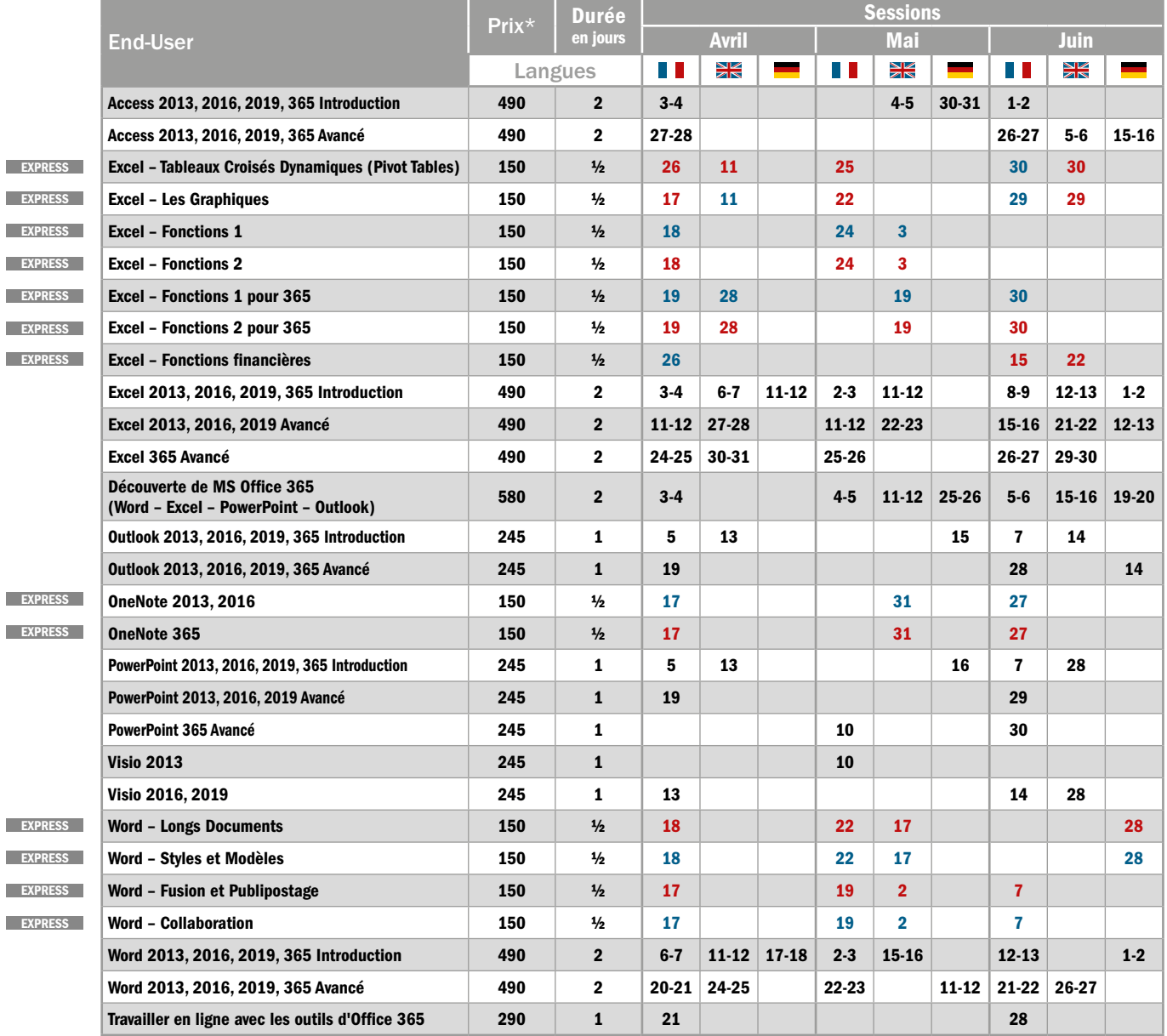

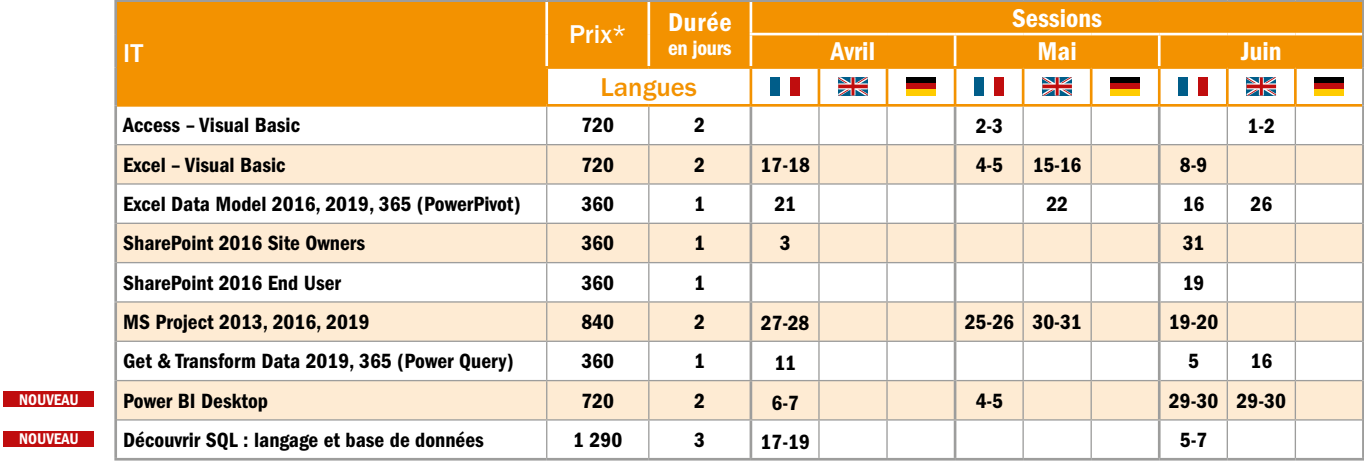

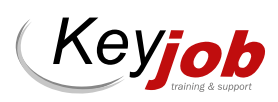

NOUVEAU

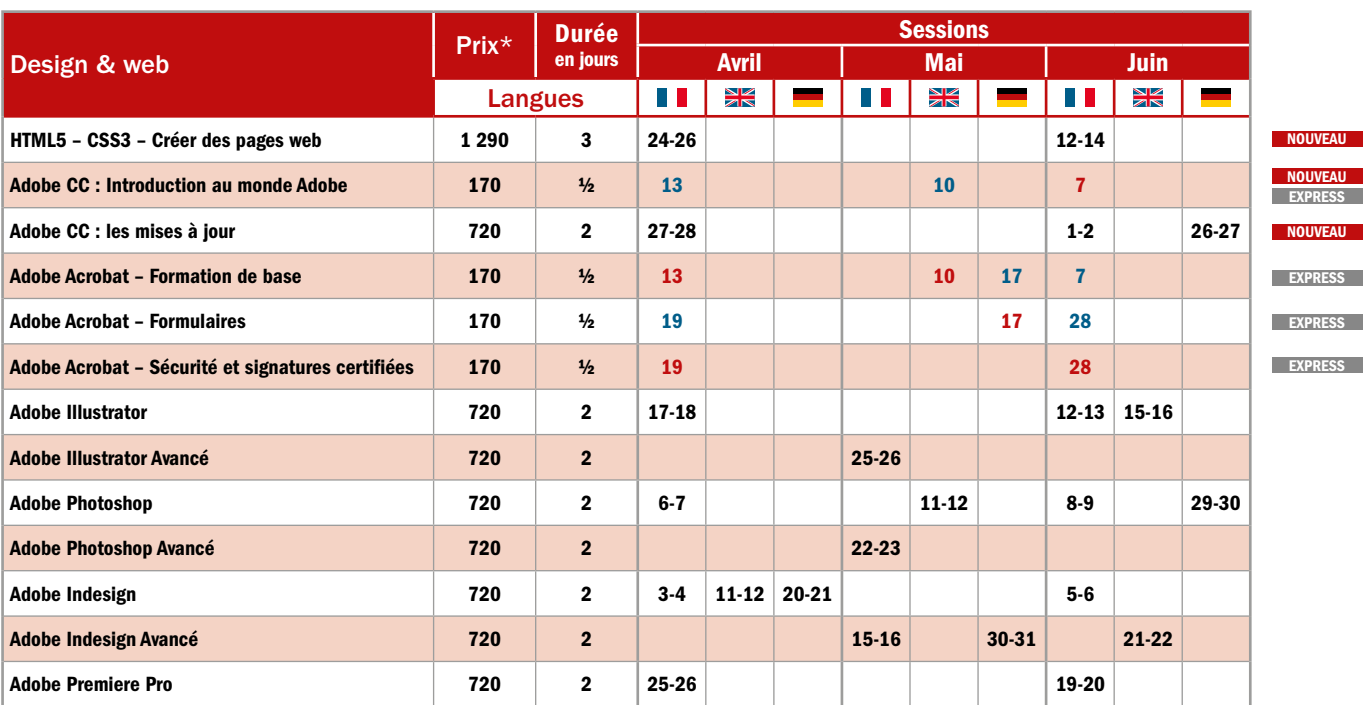

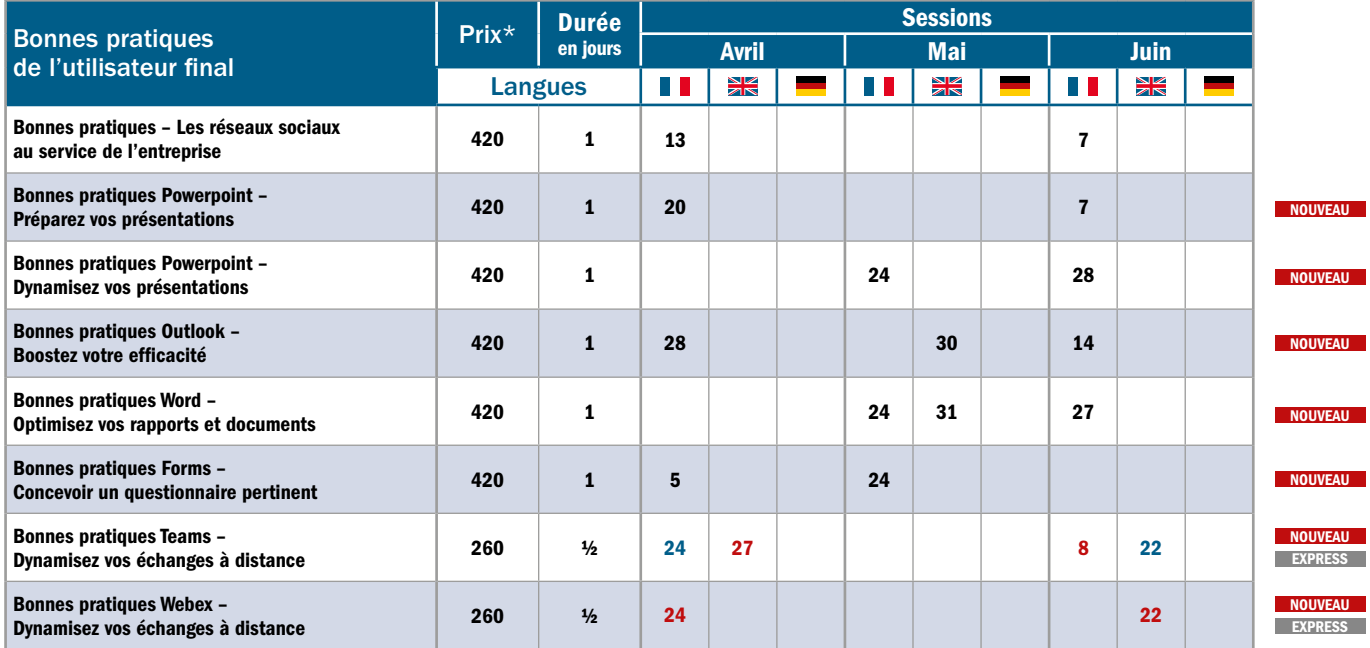

\* Tarif HTVA 3%. Prix par personne pour la session. 50% de remise à partir du 3ème inscrit à une même session. Lunch, support de cours et Hotline inclus.

 $\overline{\textsf{\tiny EXPRESS}}$  Cours Express:  $\frac{1}{2}$  jour, am: 9.00-12.30  $/$  pm: 13.30-17.00 (pas de lunch).

### RETROUVEZ LA LISTE COMPLÈTE DES FORMATIONS WWW.KEYJOB.LU AINSI QUE LES DESCRIPTIFS ONLINE SUR

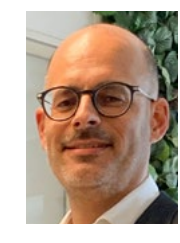

### Laurent Piquet Operations Manager

laurent.piquet@keyjob.lu Tel : (+352) 49 06 09 20

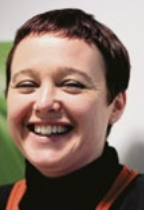

Christelle Andres Sales Representative

christelle.andres@keyjob.lu Tel : (+352) 621 26 41 81

Pour toutes vos questions, pour réserver vos sessions ou organiser des sessions intra-entreprise, n'hésitez pas à nous contacter !

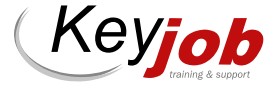

*Visitez notre site www.keyjob.lu*

# NOS « COURS INTRA » DISPONIBLES SUR DEMANDE

### END-USER

- Modules MS Office : Access, Excel, Outlook, PowerPoint, Word
- OneNote
- Open Office

### IT

- Net Framework
- .Net avec C#
- Introduction C#
- Visual Basic .Net
- Introduction à C# et au dév. WPF
- XML
- Windows Server & Workstation
- Oracle

### **WEB & DESIGN**

• After Effects

### • Lightroom

- Dreamweaver
- Captivate
- Animate

### BONNES PRATIQUES DE L'UTILISATEUR FINAL

- Forms
- Adobe Express pour la création de contenus

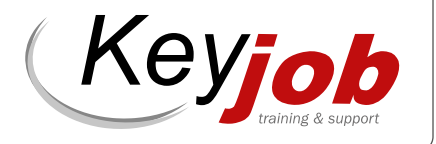

# WWW.KEYJOB.LU

Centre agréé (N° 682 19/B)

auprès du Service de la Formation Professionnelle du Ministère de l'Éducation Nationale

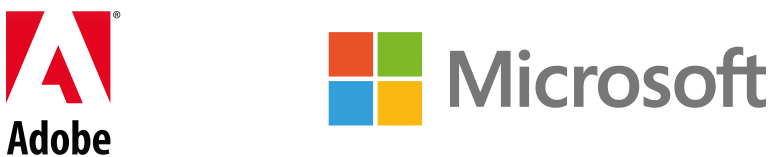